## आ. व. २०७७०७८ मा बेरुजू फछुर्यौटको स्थिति

१. आ. व. २०७५1०७६ मा कायम भएको बेरुजू फछुर्यौटको स्थिति मध्ये आ. व. २०७७1०७८ मा समपरीक्षण अंक ।

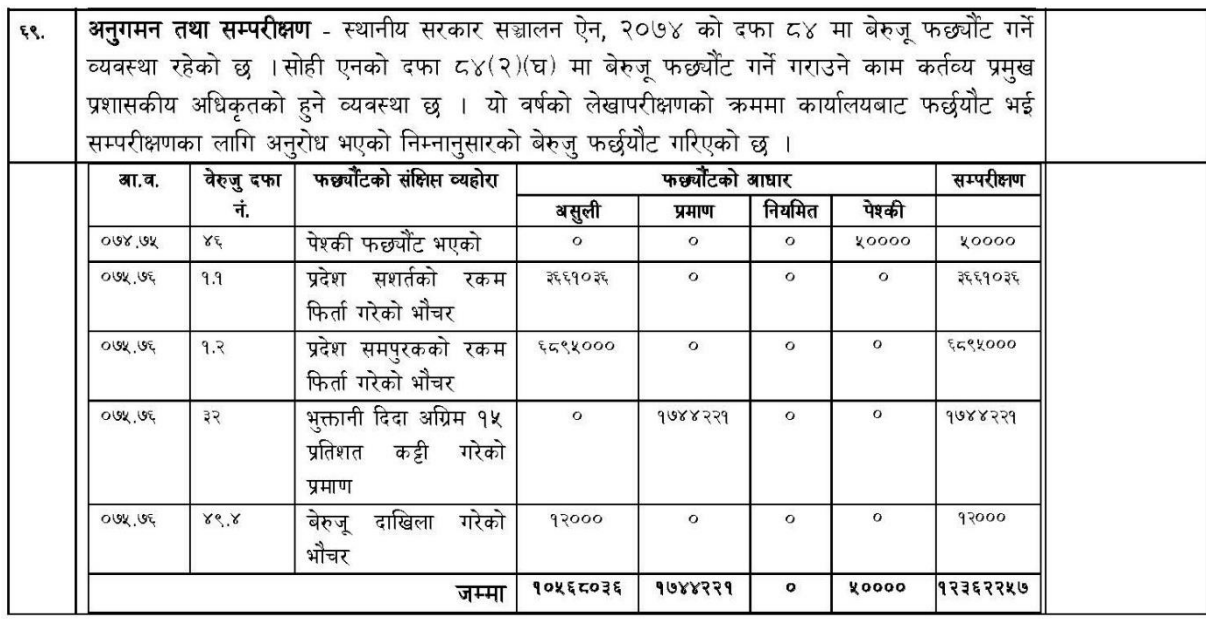

- २. आ. व. २०७६।०७७ मा कायम भएको बेरुजू मध्ये समपरीक्षणका लागि प्रमाण तथा असुल उपर भई समपरीक्षणको प्रक्रियामा रहेको अंक रु. ६४१८४३९.०८ ।
- ३. आ. व. २०७५।०७६ मा वडा नं. ५ मा विद्युतिकरणका लागि नेपाल विद्युत प्राधिकरण सामुदायिक ग्रामिण विद्युतिकरण विभागलाई १० प्रतिशत बापतको रकम रु. ९०,००००० र आ. व. २०७६।०७७ मा वडा नं. ४ को विद्युतिकरणको लागि १० प्रतिशत बापत पठाईएको रु. ३७५२३०९.४७ बाट ठेक्का प्रक्रिया सुरु भई पेश्की फर्छुयौट हने क्रममा रहेको कुल रु. १२७५२३०९.४७।